## **Leggete a pagina 51.**

- 1. Spiegate cosa è la rete LAN.
- 2. Che differenza c'è tra LAN, MAN, WAN?
- 3. Cosa è un server?
- 4. Quanti computer sono collegati a Intenet?
- 5. La città di Napoli possiede una LAN, una WAN o una MAN e perché?
- 6. LA rete internet che copre tutta la Francia si indica con LAN o cosa?
- 7. Nel disegno della planimetria inserite il nome delle stanze (ufficio1, ufficio 2, ufficio 3, segreteria)
- 8. Inserite nella planimetria dell'appartamento qui sotto 3 computer portatili, tre stampanti, un modem Wi-Fi.

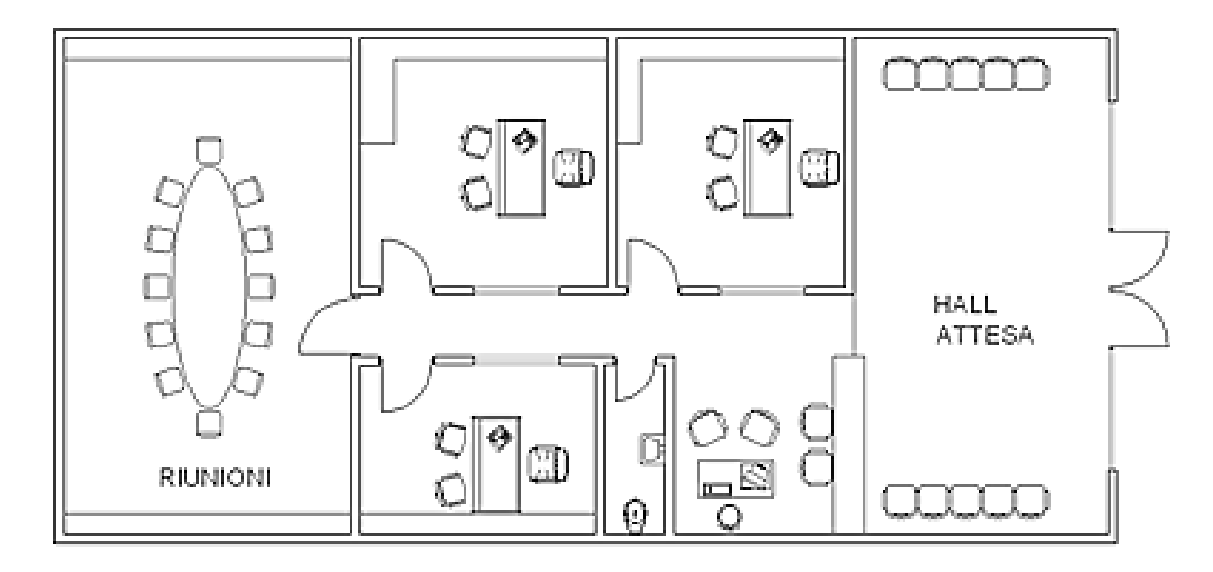

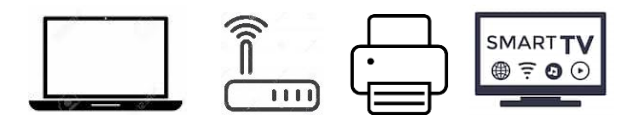

- 9. Collegate i computer al modem. Facendo passare i fili vicino le pareti dell'ufficio e non in mezzo alle stanze.
- 10. Inserite anche una smart TV nella sala riunioni e collegatela al modem.

## **Andate sul web e cercate la storia di internet.**

- 1. Qual è il primo nome di Internet?
- 2. Quando nacque Internet e dove?
- 3. Chi costruì la prima forma di internet?
- 4. Come si chiamava la rete che collegava le università degli USA?

## **Leggete a pagina 52.**

- 1. Come si chiama la azienda che ti fornisce il collegamento ad Internet?
- 2. Con quale apparecchio ti puoi collegare ad internet a casa?
- 3. Chi è Tiscali?
- 4. A cosa servono username e password?
- 5. Cosa è il Firewall?
- 6. Cosa è Windows?
- 7. Cosa è un browser?